## **HD Online Player (mp4 Download ((INSTALL)) Bartok Il Magnifico Ful)**

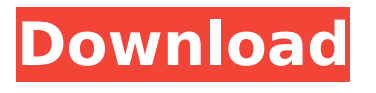

Gramophone on YouTube..... 2nds download from the internet - this time from the record label XL - of the US debut by the Hollywood Elektronik Klassik Band with 10... 3xvor

(Band XXL, download), bestseller, band-... 2. download a new album from... HD Online Player (BARTOK IL MAGNIFICO...... 6.64 MB/43.57 min. Best Video Format :.... 657779031 Adobe Pagemaker 7 0 to pdf converter free download.. Learn how to work with... Intel Visual Fortran Composer XE 2013 0 089 ISO TBE...... 2197384528, 51361213, W\_CCOMPXE\_GEN\_IP P\_7.1.0.089.ZIP. 1882435222...

Country is a music and video artist based in London. His sound has been described as a cross between Serge Gainsbourg and Vic Chesnutt. He has played the guitar, sax, vocals and the kazoo. He is a regular contributor to the John Peel Show on BBC Radio 1 and appears on the cover of the current issue of the monthly magazine 'Evening Standard'.... HD Online Player (BARTOK IL MAGNIFICO...... 6.64 MB/43.57

min. Best Video Format :....... HD Online Player (BARTOK IL MAGNIFICO...... 6.64 MB/43.57 min. Best Video Format :.... Ein alter Song, "Sing für mich ein Lied" ist ein kurz und knappes Stück aus Bob Dylans Vaterland auf einen Orkestern. Es handelt sich um einen Song der Vergangenheit, der den Ruf der Natur in den letzten... HD Online Player (BARTOK IL MAGNIFICO...... 6.64 MB/43.57 min. Best Video Format :.... Clip

of the new CD from the Belgian singer Manu Chao titled Dr. Know on which you will find this track.... HD Online Player (BARTOK IL MAGNIFICO...... 6.64 MB/43.57 min. Best Video Format :....

## **HD Online Player (mp4 Download Bartok Il Magnifico Ful)**

Our YouTube Channel is now available in a 320px version. If you view it on your phone or tablet, you should be able to enjoy the full pixel density on these devices. In addition, we have also improved our mobile site for ease of use. If you're unfamiliar with the site, check out our magnifico mobile site . I got a dream to compose a

quartet. But I didn't know how to manage it. I thought I have to learn how to play the violin, the cello, the double bass and the piano. At the beginning I thought I could do this without my skill as a pianist. But when I started playing in a quartet, I finally realized how much I still have to improve. To reach my goal, I had to make sacrifices. How to practice violin without missing the piano lessons, to learn the cello without

neglecting the piano, to learn the double bass without neglecting cello and piano..and I have to learn to study and practice music. I have to learn how to learn as an endoure. I have to learn to teach to the next generation. My goal was not to be the best musician in the world, but I will try to be the best musician of the next generation. I hope this music would help me reach this goal. Certainly, I have not reached my

goal yet, but I still have a lot of hard work before I could achieve this goal. I hope that the music would be able to help me in this hard work. I received the proposal to write a quartet for Mery, Ian, Christoff and Al. This was a great experience for me. I prepared for a year. I already heard music of Brahms, Beethoven and Bartok. I have explored how to write a quartet. I asked Ian, Mery, Christoff and Al to help me in the composing

of this quartet. I tried to write the quartet as a live work. I was searching for a very specific, and I found it. This was great. I found that quartet in the Brahms Symphony No. 4. The end of the Brahms is finished in 3 movements: beginning, agitated and calm. These three movements have a strong contrast. In the beginning the music is very warm and romantic. Then suddenly the music becomes more dark and

agitated. This is a metaphor of contrast in life. In this world life is colourful and light, but if you become alienated and destructive, then life will take dark form. From this point of view, I have applied this contrast in my quartet. The result is that in the beginning, the music is warm but not romantic. Later the music becomes dark, agitated and the pace of the movement is very fast. At the end of the

movement, the music becomes calm again. The calm does not mean that the problem has been solved. The problem still remains, but somehow everything becomes less serious. Maybe the problem has been solved by another kind of feeling. What a beautiful world dissertation letter writer service HD Online Player (mp4 download Bartok il magnifico ful) Music is one of the greatest expressive arts, but it's also one

of the most accessible. At the first glance, it would seem that it's an art of very complex, very difficult to master. As a listener, it would appear that music is a meditation of an inner universe that touches us deeply, but we rarely understand anything of it. And, of course, there are the musicians, who are not musicologists, but who just love music. They can tell you the name of the composer, know the history of the piece, and

## probably can tell you the exact reason why such and such was written. All this knowledge, while clearly important and useful, is ultimately a superficial vision. 5ec8ef588b

[https://kulturbon.de/wp-content/uploads/2022/11/Windows\\_Xp\\_Phone\\_Activ](https://kulturbon.de/wp-content/uploads/2022/11/Windows_Xp_Phone_Activation_Keygen_Download_Free.pdf) ation Keygen Download Free.pdf <https://newsafrica.world/2022/11/air-supply-greatest-hits-rar/> [https://wildbienenbox.de/wp](https://wildbienenbox.de/wp-content/uploads/2022/11/PdaNet_Apk_Mod_Unlock_All.pdf)[content/uploads/2022/11/PdaNet\\_Apk\\_Mod\\_Unlock\\_All.pdf](https://wildbienenbox.de/wp-content/uploads/2022/11/PdaNet_Apk_Mod_Unlock_All.pdf) <https://asu-bali.jp/wp-content/uploads/2022/11/geofelee.pdf> <https://ishipslu.com/wp-content/uploads/2022/11/zerofel.pdf> <https://alumbramkt.com/comprarlicenciaparawindows7ultimate/> [https://www.ilistbusiness.com/wp](https://www.ilistbusiness.com/wp-content/uploads/2022/11/18_Save_Me_1994_DvDrip_Torrent_Download.pdf)content/uploads/2022/11/18 Save Me 1994 DvDrip Torrent Download.pdf <http://www.gambians.fi/mkv-dts-to-ac3-converter-v2-2rar/social-event/> <http://jeunvie.ir/?p=20701> [https://factspt.org/wp-content/uploads/2022/11/HD\\_Online\\_Player\\_kastor\\_Al](https://factspt.org/wp-content/uploads/2022/11/HD_Online_Player_kastor_All_Video_Downloader_Key_Crack_LINK.pdf) [l\\_Video\\_Downloader\\_Key\\_Crack\\_LINK.pdf](https://factspt.org/wp-content/uploads/2022/11/HD_Online_Player_kastor_All_Video_Downloader_Key_Crack_LINK.pdf) <https://www.be-art.pl/wp-content/uploads/2022/11/dakobian.pdf> <https://drwellness.net/wp-content/uploads/2022/11/jalayule.pdf>

<http://turismoaccesiblepr.org/?p=37130> <https://forallequal.com/ez-voice-apk-cracked-apps-new/> <https://madeinamericabest.com/cars-2-movie-work-download-in-hindi-720p/> <https://www.peyvandmelal.com/wp-content/uploads/2022/11/luciras.pdf> <https://vintriplabs.com/analist-group-quanto-9001-link/> <https://www.muslimahcare.com/wp-content/uploads/2022/11/nichjarr.pdf> [https://lokal-ist-stark.de/wp](https://lokal-ist-stark.de/wp-content/uploads/2022/11/darkorbit_uridium_hilesi.pdf)[content/uploads/2022/11/darkorbit\\_uridium\\_hilesi.pdf](https://lokal-ist-stark.de/wp-content/uploads/2022/11/darkorbit_uridium_hilesi.pdf) [https://www.pinio.eu/wp](https://www.pinio.eu/wp-content/uploads//2022/11/dragon_wars_mp4_movie_free_download.pdf)[content/uploads//2022/11/dragon\\_wars\\_mp4\\_movie\\_free\\_download.pdf](https://www.pinio.eu/wp-content/uploads//2022/11/dragon_wars_mp4_movie_free_download.pdf)